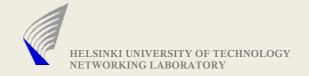

## Assignment-2

- Adding Congestion Control
- Implement the protocol

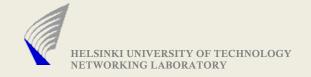

#### **Tasks**

- Design a suitable congestion control mechanism for your proposed protocol
- Add congestion control specification to the Assignment-1 specification
- Implement the protocol
- Document the performance of protocol under different test scenarios

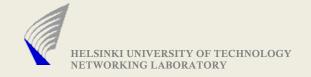

### Tool for testing/debugging: udppipe

udppipe -p LOSSFRACTION -I [HOST:]PORT -c [HOST:]PORT -b BITRATE -d DELAY

-p: Packet Loss Fraction. (introducing packet loss, simulation congestion)

-l: The host/port the initiator sends to

-c: The host/port where the respondent is waiting

-b: Bitrate in bit/s (float)

-d: Delay in s (float)

-f: File Representing Loss variations against time scale (yet to be added, Will be available in a week)

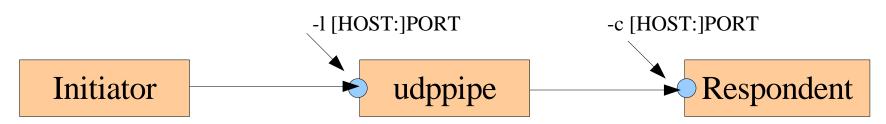

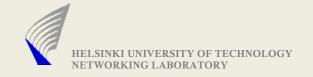

### udppipe: -f Option

udppipe -p 0.0 -l 5000 -c 5001 -b 1000000 -d 20 -f lossVar.txt

- lossVar.txt contains two columns(Time, Loss Fraction)
- A Sample of lossVar.txt

```
--> At 1 second after starting udppipe, loss fraction is set to 2%
5 0.00 --> At 5 second after starting udppipe, loss fraction is set to 0%
195 0.03 --> At 195 second after starting udppipe, loss fraction is set to 3%
256 0.01 --> At 256 second after starting udppipe, loss fraction is set to 1%
```

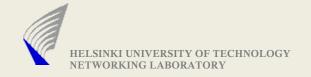

#### **Analyzing Protocol Performance**

- ► Make the implementation keep track of the number of bytes sent(including re-transmission and protocol header overhead)
- Log the changes in sending rate value to a file
  - <Time Elapsed in secs(float), newSendingRate(in bytes/sec)>
  - Time Elapsed = CurrentTime BaseTime(Sender Initiated)
- ► Once a file transfer completes, the sender instance must print the following information
  - Original File Size (In Bytes)
  - Number of Bytes actually sent
  - Time taken for the File Transfer

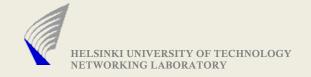

# Plotting Loss Variations Against Sender Rate

- At the end of a File Transfer
  - Sender rate variations are available in the log file
  - The Loss rate variations(simulated) are available in file attached to the udppipe
- Plot the data of both files, in below format
  - x-axis: Time
  - y-axis-1: Loss variations
  - y-axis-2: Sender rate variations
- ► The graph shall depict the responsiveness of the congestion control mechanism

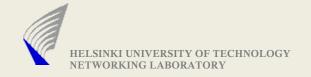

#### A Sample: Loss Variations Vs Sender Rate

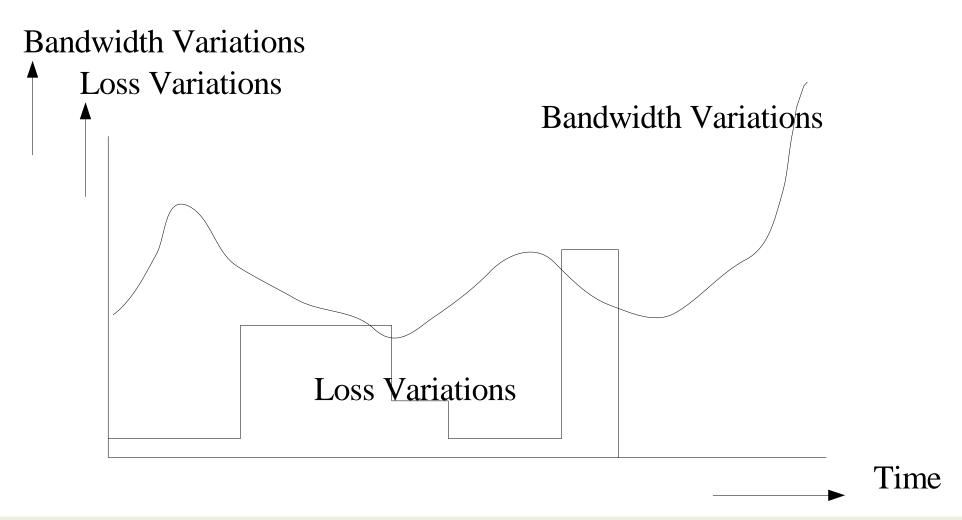

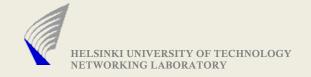

#### Assignment-2 Deliverables

- ► Specification document: Add congestion control mechanism to the Assignment-1 specification.
- Protocol Implementation (Do not Forget to attach a simple readMe file with execution instructions)
- ► Submit a document that shows your protocol performance for four distinct test cases (you can also describe more test cases)
  - Each test case must contain the following data
    - Original File Size (In Bytes)
    - •Number of Bytes actually sent
    - •Time taken for the File Transfer
    - Link characteristics
    - Sender Rate variations
    - Options used in udppipe
    - Graph depicting sender rate variations against loss variations

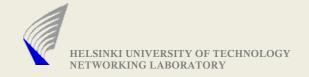

#### Assignment-2 Deliverables contd..2

- You could also provide other statistics that can describe your protocol performance
- Make sure that the test case are really distinct from each other
- Test cases can be used to explain
  - In What scenarios the protocol performs well ( and WHY)
  - In What scenarios, the performance gets bad ( and WHY)
  - Reasons for observed protocol behavior
- All documents need to be in PDF
- DEADLINE: 26.05.2008 23:59

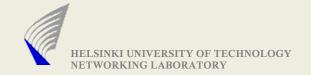

Thank You!

Any Questions?